# Compaq StorageWorks<sup>™</sup>

Introducción a la Configuración

RAID Array 4100

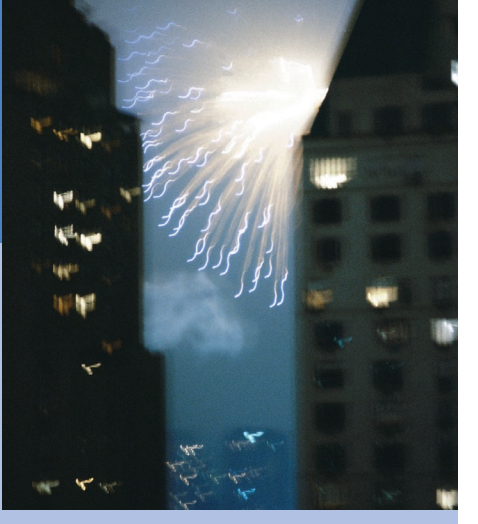

**COMPAQ** 

© 2001 Compaq Computer Corporation

Compaq, ProLiant, ProSignia y ROMpaq están registrados en la Oficina de Patentes y Marcas Comerciales de Estados Unidos.

> Tercera Edición (abril de 2001) Referencia 146298-073

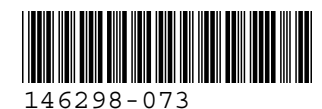

## **Características**

Las siguientes características se aplican al RAID Array 4100 de *StorageWorksTM* de Compaq:

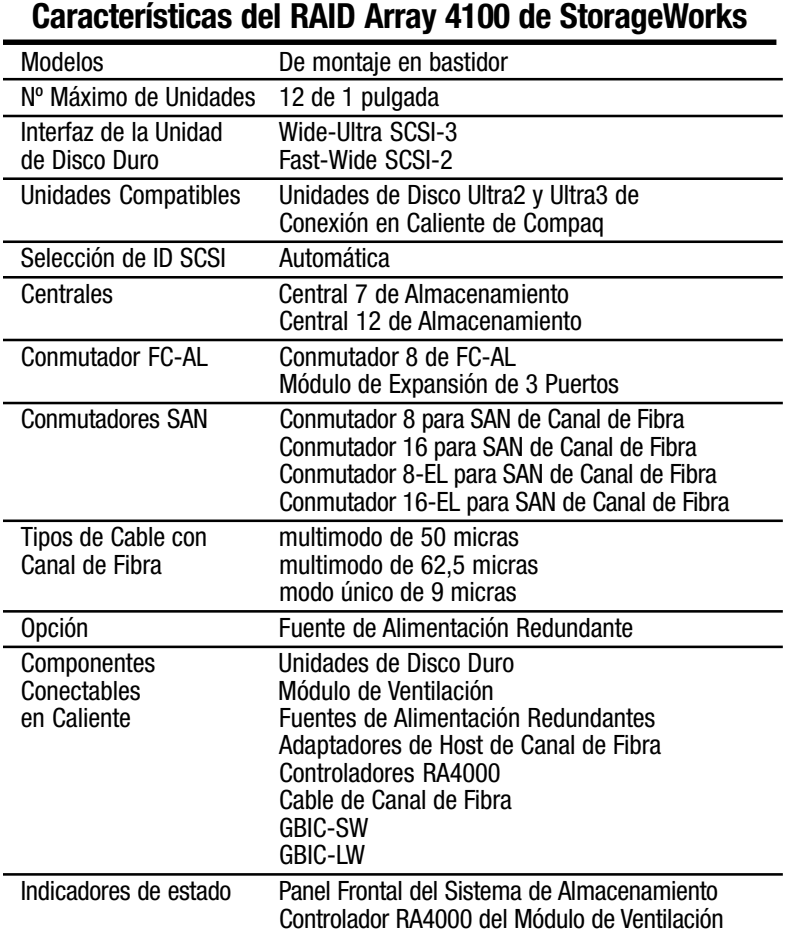

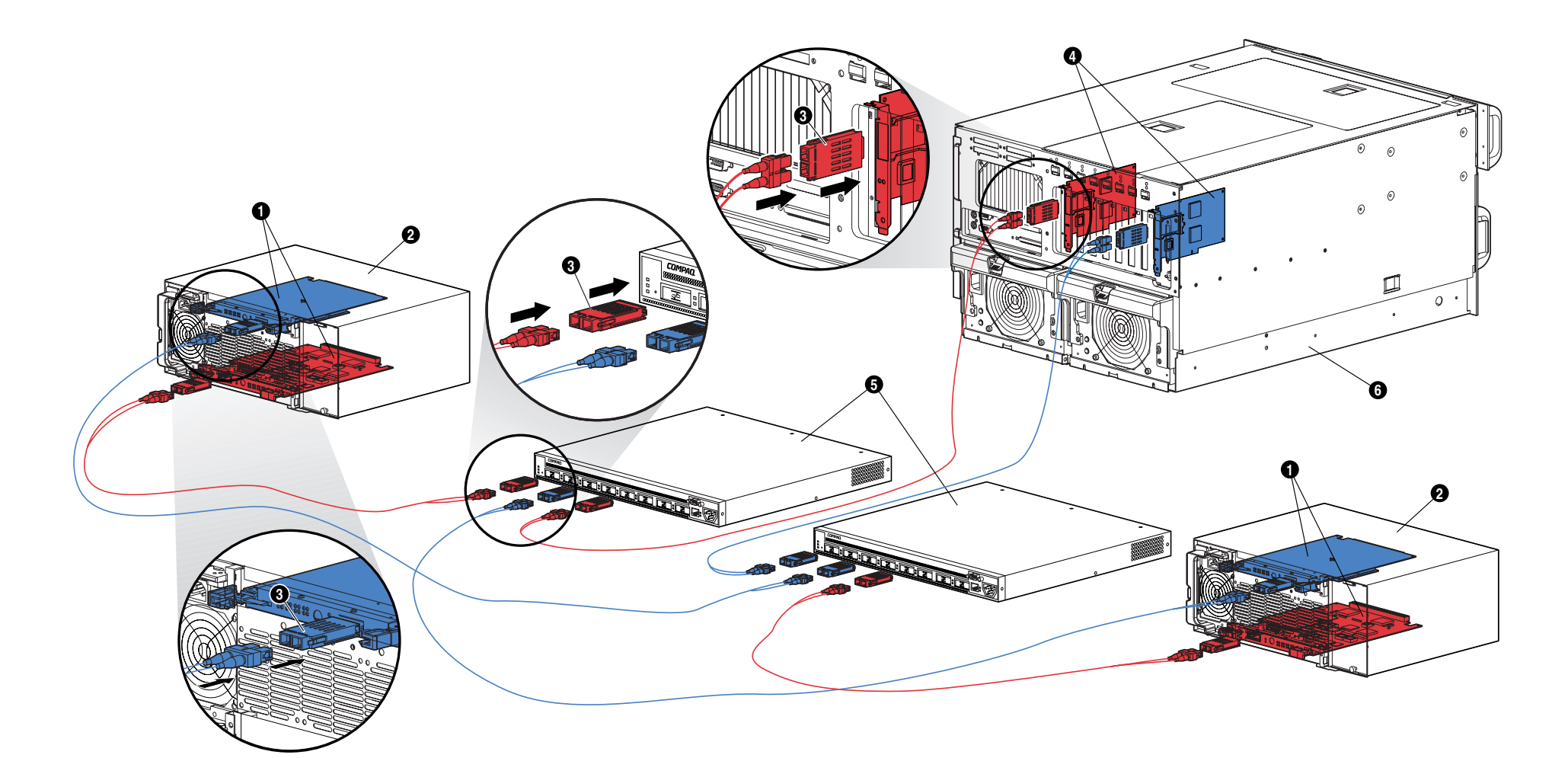

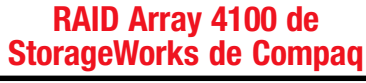

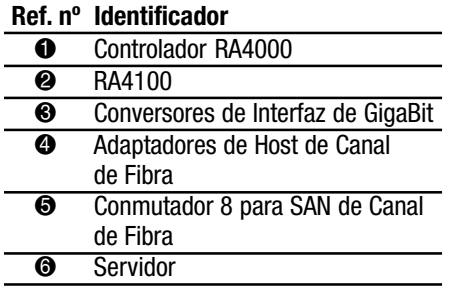

## **Resumen de las Instrucciones para la Instalación de Componentes Redundantes**

Para instalar los componentes redundantes del RAID Array 4100 de StorageWorks de Compaq:

- 1. Apague el servidor y el sistema de almacenamiento.
- 2. Para instalar el Controlador RA4000 redundante, realice estos pasos:
	- a. Extraiga el panel liso ubicado en la parte posterior del RA4100.
	- b. Inserte el Controlador RA4000 redundante en las vías situadas en la apertura del panel posterior.
	- c. Introduzca la placa tanto como pueda y cierre ambos pestillos contra el panel posterior. Las palancas de cada pestillo deberían encajar detrás del borde metálico para colocar en su sitio la placa y fijarla en su sitio.
- 3. Instale la segunda Central o el segundo Conmutador de Canal de Fibra de Compaq en el bastidor o en otra ubicación. Consulte la documentación suministrada con este dispositivos para obtener más detalles.
- 4. Instale el segundo Adaptador Host de Canal de Fibra de Compaq en una ranura adecuada del servidor. Consulte la *Guía de Instalación del Adaptador Host de Canal de Fibra StorageWorks de Compaq*.
- 5. Instale los módulos Conversor de Interfaz de GigaBit (GBIC) en los receptáculos proporcionados en el Adaptador Host de Canal de Fibra, en los Controladores RA4000 y en las Centrales o Conmutadores de Canal de Fibra.
- 6. Conecte el Adaptador Host de Canal de Fibra, el Controlador RA4000 y las Centrales o Conmutadores de Canal de Fibra con el cable con Canal de Fibra de longitud adecuada. Se requieren dos módulos GBIC para cada cable con Canal de Fibra instalado.
- 7. Suministre alimentación al equipo en el siguiente orden:
	- a. Centrales o Conmutadores de Canal de Fibra (mediante la conexión de un cable de alimentación de CA)
	- b RA4100
	- c. Servidor

## **Publicaciones**

#### **Guía de Usuario de RAID Array 4100 de StorageWorks de Compaq**

Referencia 146297

Este libro contiene información acerca del RAID Array 4100 de StorageWorks de Compaq, incluidas las instrucciones de instalación, configuración del hardware y configuración general.

### **Introducción a la Configuración del RAID Array 4100 de StorageWorks de Compaq**

Referencia 146298

Esta introducción en color proporciona una representación visual del RAID Array 4100 de StorageWorks de Compaq. Se incluyen los pasos y las características básicos de instalación del sistema de almacenamiento.

#### **Guía de Instalación del Adaptador Host de Canal de Fibra de StorageWorks de Compaq** Referencia 262388

Este libro contiene información acerca de la instalación del Adaptador Host de Canal de Fibra de StorageWorks de Compaq en cualquier servidor PCI. Incluye las instrucciones

de instalación de los controladores de software del sistema operativo y la instrucciones de configuración.

#### **Guía de Instalación del Adaptador Host de Canal de Fibra de 64 Bits a 66 MHz de StorageWorks de Compaq** Referencia 122833

Este libro contiene información acerca de la instalación del Adaptador Host de Canal de Fibra de Compaq en cualquier servidor PCI. Incluye las instrucciones de instalación de los controladores de software del sistema operativo y la instrucciones de configuración.

**Guía de Hardware e Instalación del Conmutador 8-EL para SAN de StorageWorks de Compaq** Referencia AA-RMMHA-TE/207687

Este libro contiene información acerca de cómo configurar un Conmutador 8-EL de Canal de Fibra, cómo configurar los dispositivos y cómo realizar una comprobación del sistema.

#### **Guía de Hardware e Instalación del Conmutador 16-EL para SAN de StorageWorks de Compaq** Referencia AA-RNAPA-TE/222707

Este libro contiene información acerca de cómo configurar el Conmutador 16-EL para SAN de Canal de Fibra, cómo conectar los dispositivos y cómo realizar una comprobación del sistema.

#### **Guía de Hardware e Instalación del Conmutador 8 para SAN de StorageWorks de Compaq**

Referencia EK-BCP24-1A/161355

Este libro contiene información acerca de cómo configurar el Conmutador 8 para SAN de Canal de Fibra, cómo conectar los dispositivos y cómo realizar una comprobación del sistema.

### **Guía de Instalación del Conmutador 8 para SAN de StorageWorks de Compaq**

Referencia EK-P24IP-1A A01/161353

Este folleto con imágenes contiene información acerca de cómo configurar el Conmutador 8 para SAN de Canal de Fibra.

### **Guía de Hardware e Instalación del Conmutador 16 para SAN de Canal de Fibra de StorageWorks de Compaq**

Referencia EK-BCP28-1A/161356

Este libro contiene información acerca de cómo configurar el Conmutador 16 para SAN de Canal de Fibra, cómo conectar los dispositivos y cómo realizar una comprobación del sistema.

#### **Instrucciones de Instalación del Conmutador 16 para SAN de Canal de Fibra de StorageWorks de Compaq** Referencia EK-P28IP-1A A01/1613534

Este folleto con imágenes contiene información acerca de cómo instalar y configurar el Conmutador 16 para SAN de Canal de Fibra

#### **Guía de Usuario del Conmutador (FC-AL) de Ciclo Arbitrado de Canal de Fibra de StorageWorks de Compaq** Referencia 185552

Este libro contiene información acerca de cómo configurar un Conmutador FC-AL ,cómo conectar los dispositivos y cómo realizar una comprobación del sistema.

#### **Instrucciones de Instalación para el Montaje en Bastidor del Conmutador FC-AL de StorageWorks de Compaq** Referencia 185593

Este folleto con imágenes le muestra cómo acoplar soportes de montaje a un Conmutador FC-AL y cómo instalar éste en un bastidor de Compaq.

#### **Instrucciones de Instalación del Módulo GBIC de StorageWorks**

**de Compaq** Referencia 262386

Este folleto con imágenes describe cómo instalar un Módulo Convertidor de Interfaz de GigaBit de Onda Corta (GBIC).

#### **Herramienta de Plantilla de Array para el Bastidor de Canal de Fibra de StorageWorks de Compaq** Referencia 272848

Esta plantilla en cartulina de tamaño grande facilita la instalación del RA4100 en un bastidor de Compaq.

#### **Guía de Instalación de la Central 7 de Almacenamiento de Canal de Fibra de StorageWorks de Compaq** Referencia 262387

Este libro contiene información acerca de cómo configurar la Central 7 de Canal de Fibra, cómo conectar los dispositivos y cómo realizar una comprobación del sistema.

### **Instrucciones de Instalación para el Montaje en Bastidor de la Central 7 de Almacenamiento de Canal de Fibra de StorageWorks de Compaq**

Referencia 262384

Este folleto con imágenes muestra cómo acoplar soportes de montaje a una Central 7 de Almacenamiento de Canal de Fibra e instalar ésta en un bastidor de Compaq.

#### **Herramienta de Plantilla para la Central 7 de Almacenamiento de Canal de Fibra de StorageWorks de Compaq** Referencia 262385

Esta plantilla en papel de tamaño grande facilita la instalación de una Central 7 de Almacenamiento de Canal de Fibra en un bastidor de Compaq.

#### **Guía de Instalación de la Central 12 de Almacenamiento de Canal de Fibra de StorageWorks de Compaq** Referencia 340662

Este libro contiene información acerca de cómo configurar la Central 12 de Canal de Fibra, cómo conectar los dispositivos y cómo realizar una comprobación del sistema.

#### **Instrucciones de Instalación para el Montaje en Bastidor de la Central 12 de Almacenamiento de Canal de Fibra de StorageWorks de Compaq** Referencia 340761

Este folleto con imágenes muestra cómo acoplar soportes de montaje a una Central 12 de Almacenamiento de Canal de Fibra e instalar ésta en un bastidor de Compaq.

## **Ayuda**

Ya puede obtener ayuda de Compaq desde la siguiente dirección de Internet:

www.compaq.com